## WEB3 (web.mnstate.edu) FTP Settings

This is high-level settings and instructions on how to connect to the web server **web.mnstate.edu** using an FTP client. We do not support anything beyond getting someone connected and authenticated to this web server.

You **MUST be on the MSUM network** in order to establish this connection; if you are not on campus you need to use the VPN client or Direct Access.

## **USERNAME & PASSWORD for web3 is the users StarID username and password.**

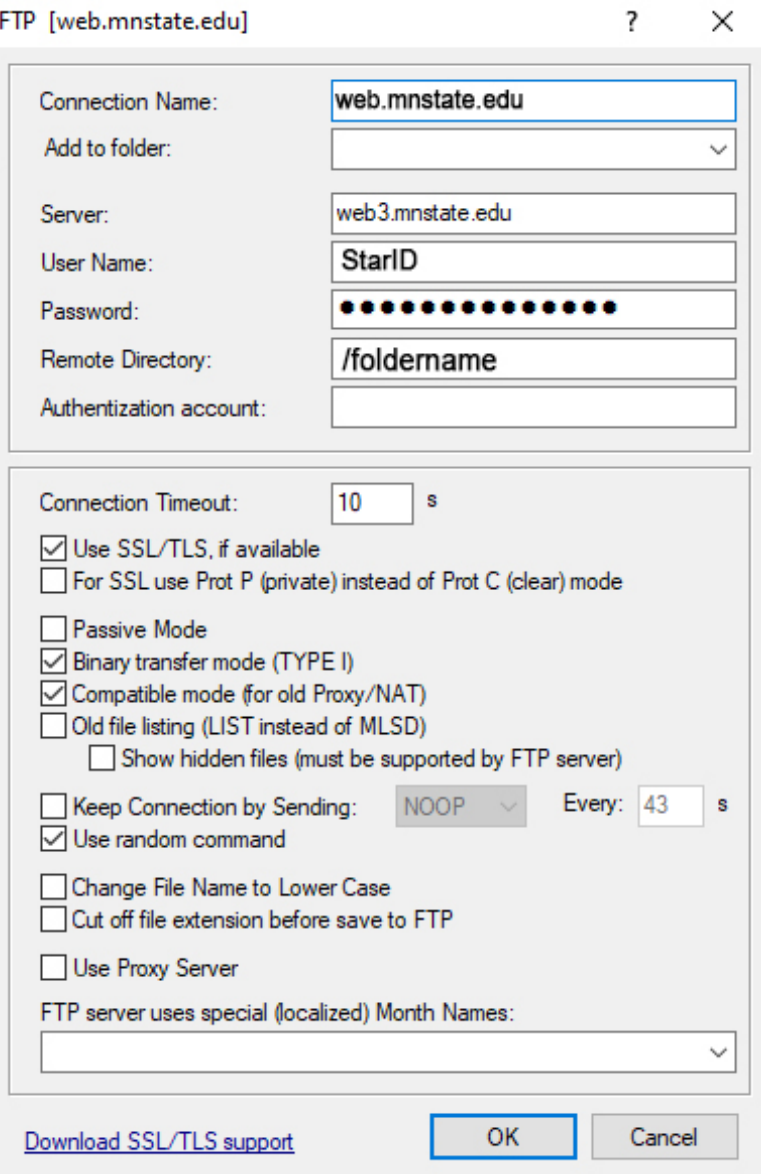